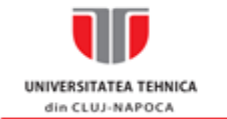

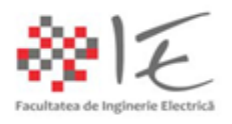

# **FIȘA DISCIPLINEI**

### **1. Date despre program**

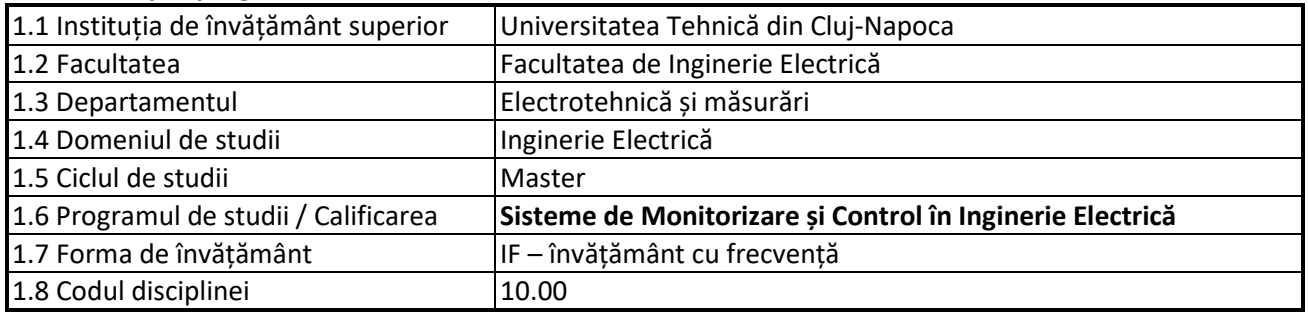

### **2. Date despre disciplină**

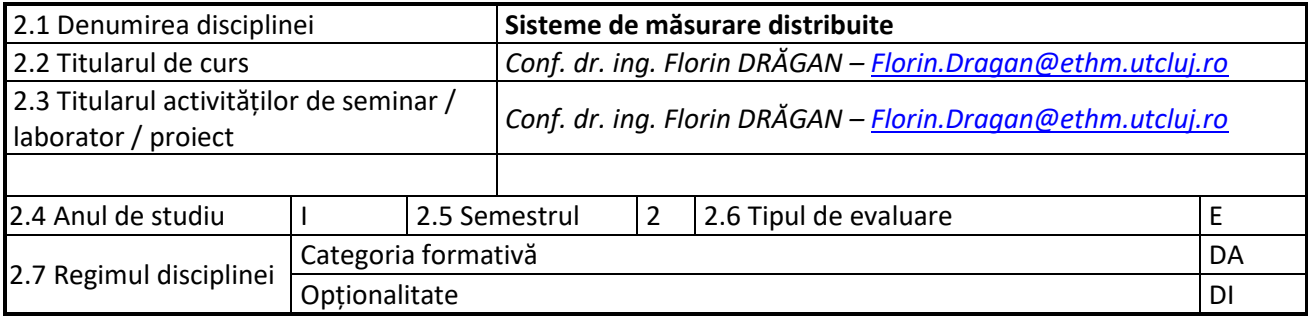

### **3. Timpul total estimat**

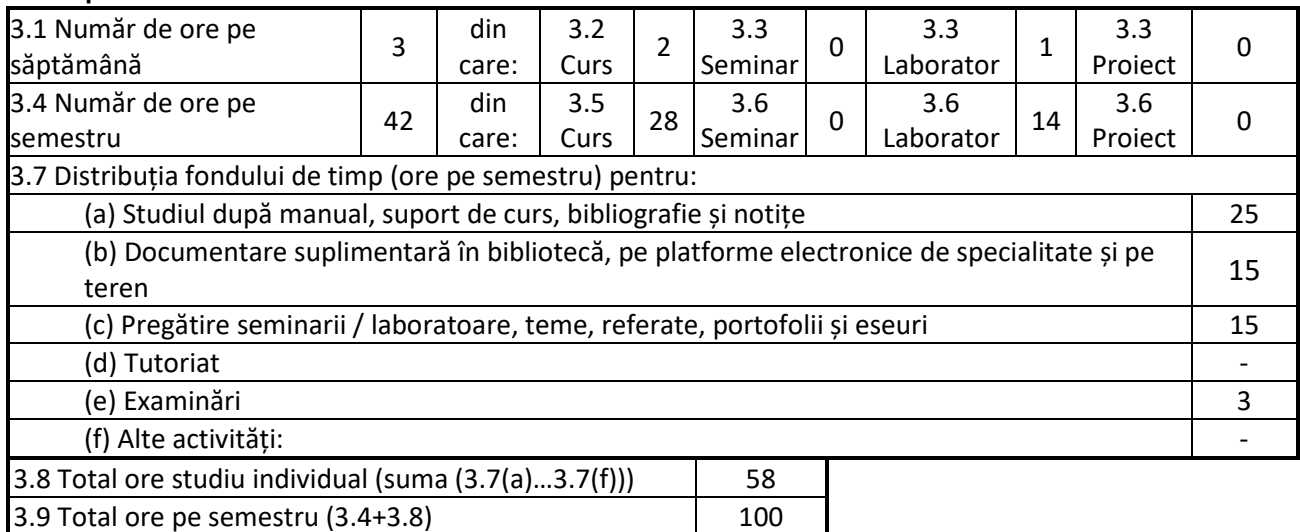

# **4. Precondiții** (acolo unde este cazul)

3.10 Numărul de credite 4

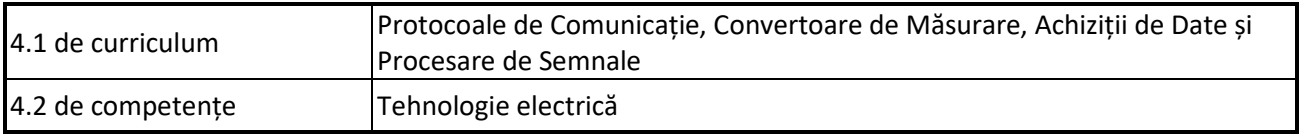

# **5. Condiții** (acolo unde este cazul)

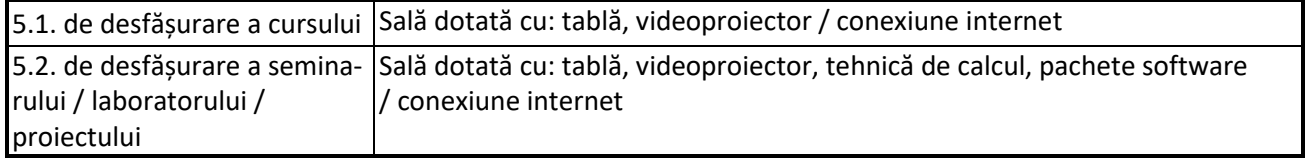

MINISTERUL EDUCATIEI NATIONALE

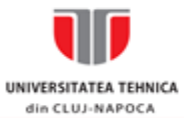

#### FACULTATEA de INGINERIE ELECTRICA

str. George Baritiu nr. 26-28, 400027 Cluj-Napoca, România<br>tel. 40-(0)264-401228, fax +40-264-596285, secretariat tel. 40-(0)264-401229<br>e-mail: Decanat.FIE@staff.utcluj.ro, SecretarFIE@staff.utcluj.ro; http://ie.utcluj.ro

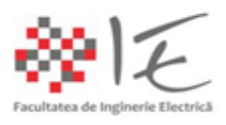

# **6. Competențele specifice acumulate**

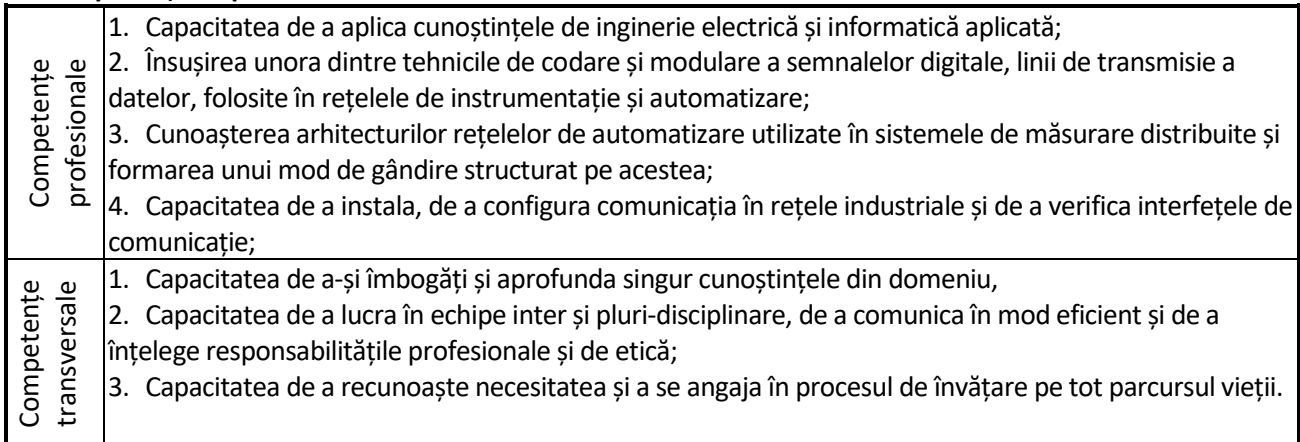

# **7. Obiectivele disciplinei** (reieșind din grila competențelor specifice acumulate)

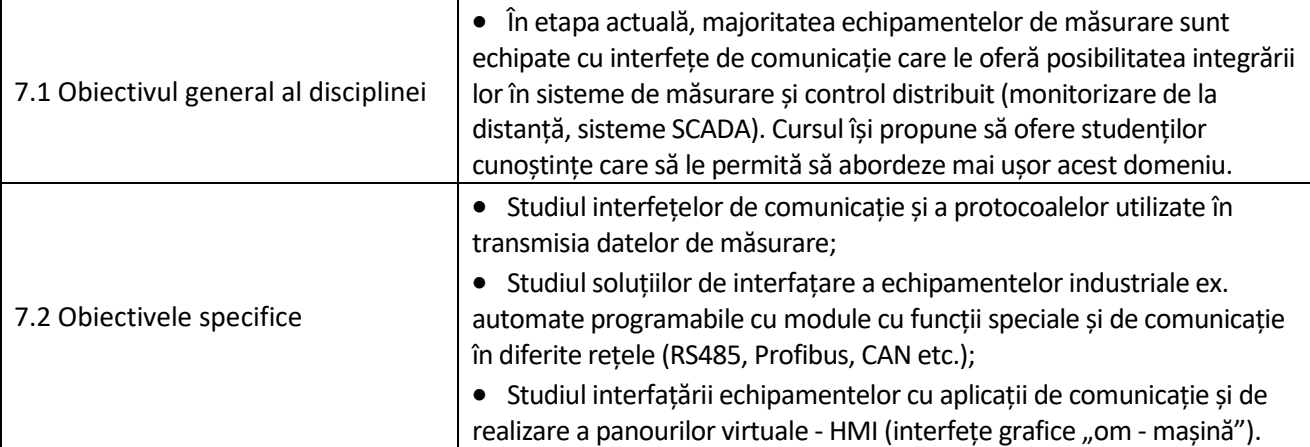

# **8. Conținuturi**

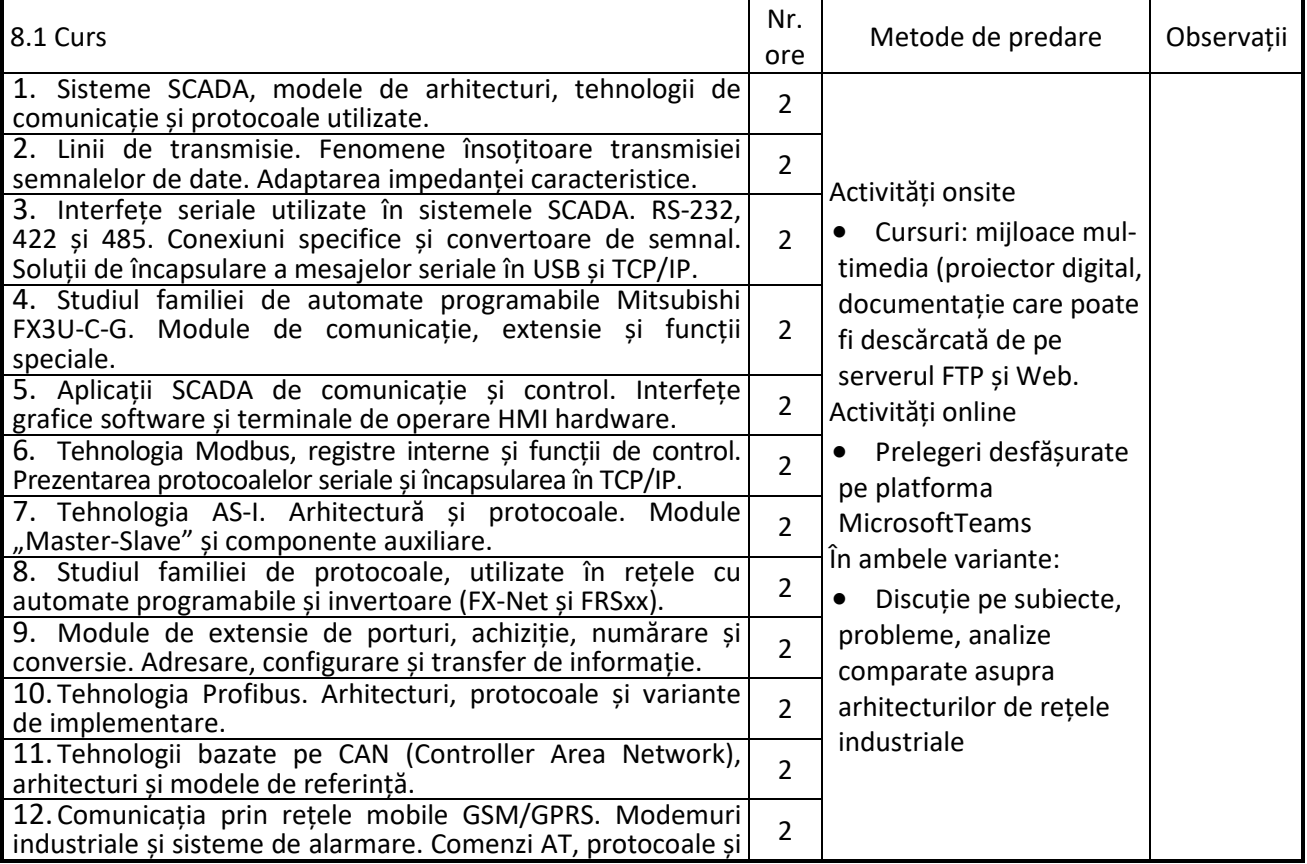

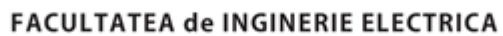

str. George Baritiu nr. 26-28, 400027 Cluj-Napoca, România<br>tel. 40-(0)264-401228, fax +40-264-596285, secretariat tel. 40-(0)264-401229<br>e-mail: Decanat.FIE@staff.utcluj.ro, SecretarFIE@staff.utcluj.ro; http://ie.utcluj.ro

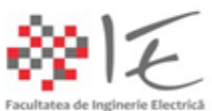

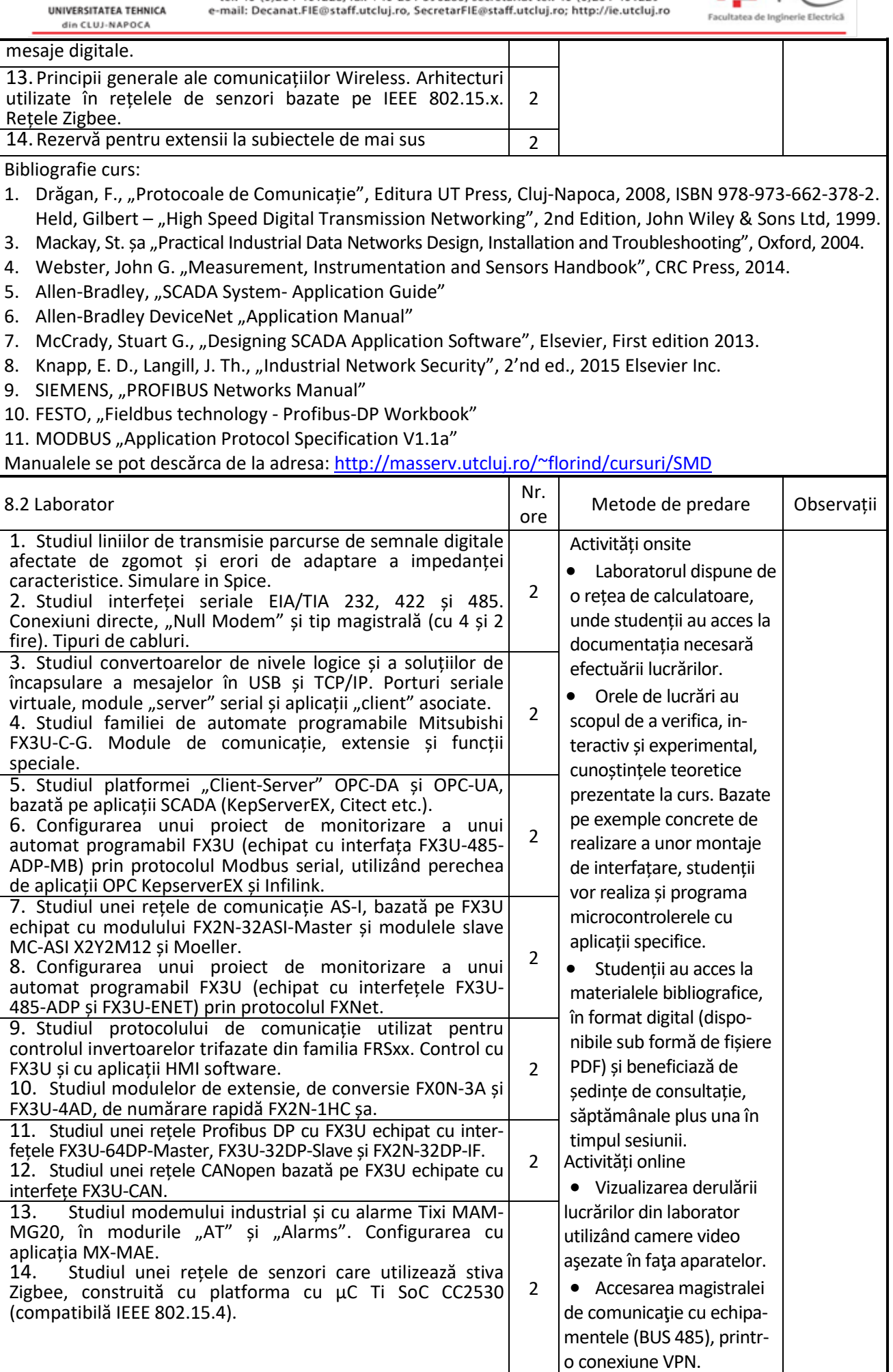

MINISTERUL EDUCATIEI NATIONALE

UNIVERSITATEA TEHNICA

din CLUJ-NAPOCA

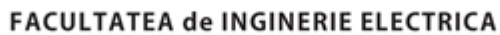

str. George Baritiu nr. 26-28, 400027 Cluj-Napoca, România<br>tel. 40-(0)264-401228, fax +40-264-596285, secretariat tel. 40-(0)264-401229 e-mail: Decanat.FIE@staff.utcluj.ro, SecretarFIE@staff.utcluj.ro; http://ie.utcluj.ro

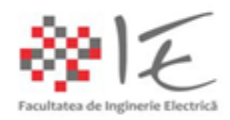

Bibliografie lucrări:

- 1. FX3U/FX3UC Series Programmable Controllers User's manuals:
	- a. Basic & Applied Instructions Edition
	- b. Analog Control Edition
	- c. Positioning Control Edition
	- d. Data Communication Edition
	- e. FX2N-32ASI-M AS-interface Master Block
	- f. FX3U-64DP-M PROFIBUS-DP Master Block
	- g. FX3U-32DP-M PROFIBUS-DP Slave Block
	- h. FR-S Series, Mitsubishi Inverters, instruction manual.
- 2. \* \* \* CitectHMI/SCADA software. Quickstart Tutorial V7.20
- 3. \* \* \* KEPServerEX V5 Manual, Kepware, Inc. ©2016.

Cursurile sunt accesibile la adresa: [http://masserv.utcluj.ro/~florind/cursuri/SMD](http://masserv.utcluj.ro/%7Eflorind/cursuri/SMD)

# **9. Coroborarea conținuturilor disciplinei cu așteptările reprezentanților comunității epistemice, asociațiilor profesionale și angajatorilor reprezentativi din domeniul aferent programului**

Tematica acestui curs a fost elaborată în urma discuțiilor avute cu reprezentanți ai firmelor Energobit, Bosch, Continental, Emerson, UTI, Michelin.

### **10. Evaluare**

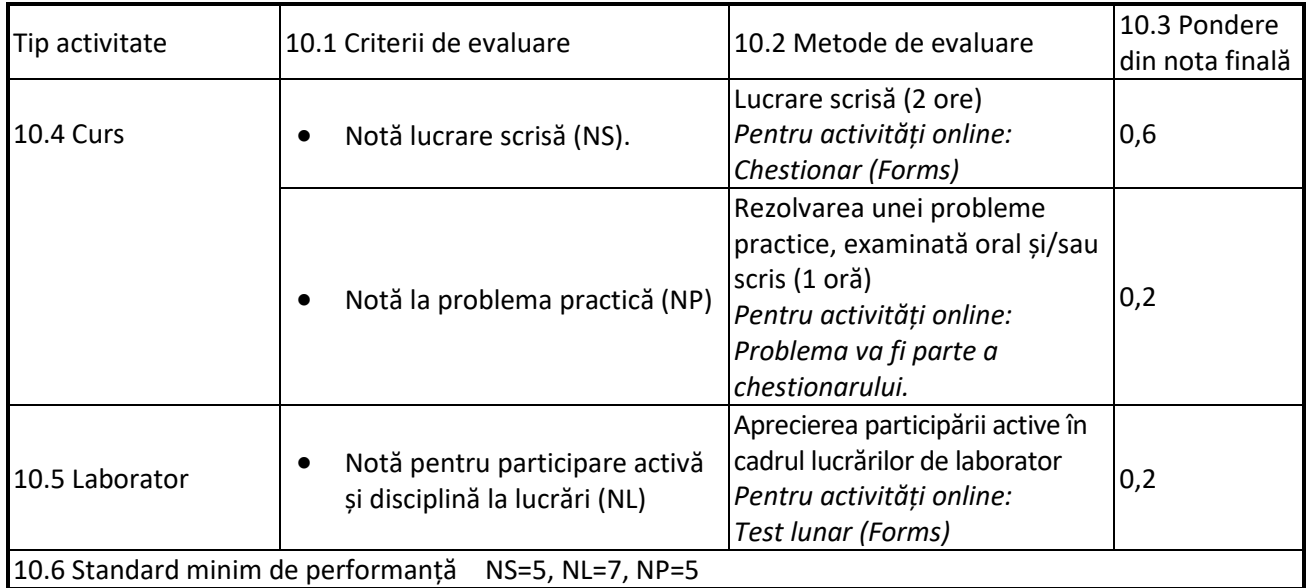

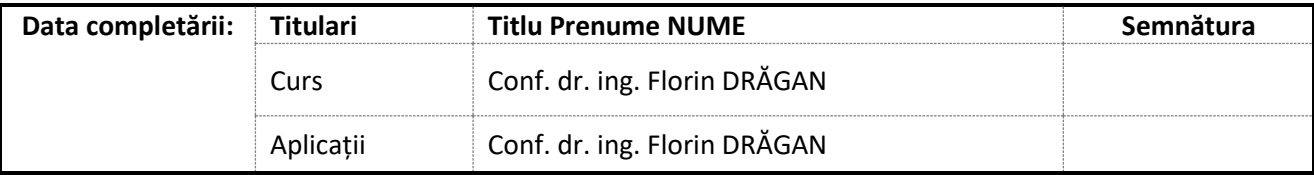

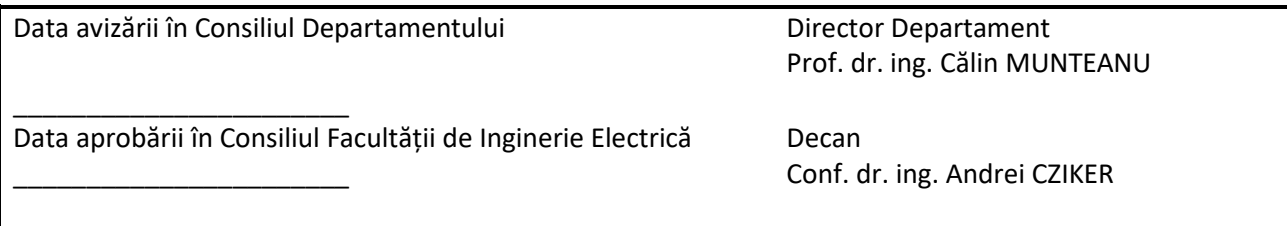